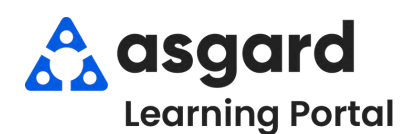

## **AsgardMobile Complete a Work Order (ENG) Android**

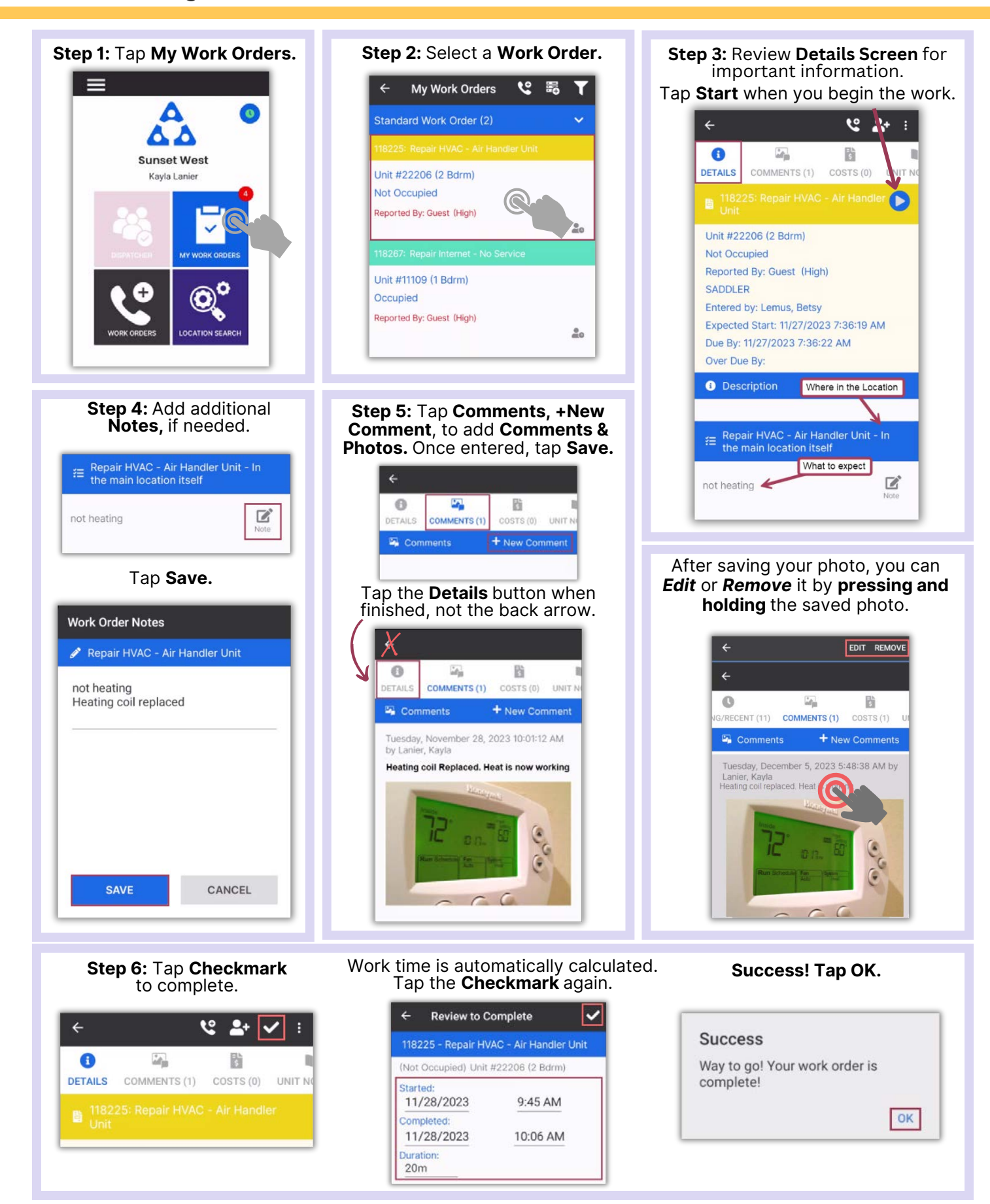